Gutmann

# **NUTZUNGSBEDINGUNGEN** FÜR GUTMANN ONLINE DER BANK GUTMANN AKTIENGESELLSCHAFT

Fassung März 2023-gültig ab Mai 2023

Um die Lesbarkeit dieser Nutzungsbedingungen zu erleichtern, wurde auf die gleichzeitige Verwendung weiblicher und männlicher Sprachformen verzichtet. Alle personenbezogenen Formulierungen sind geschlechtsneutral zu verstehen.

#### 1. Allgemeines

Gutmann Online ist ein System, über welches einerseits der Zugang zum Online Reporting der Bank Gutmann Aktiengesellschaft (im Folgenden "Bank") und andererseits Zugang zum Secure Mail der Bank gewährleistet wird.

Alle Nutzer des Gutman Online im Sinne dieser Nutzungsbedingungen für Gutmann Online ("Nutzungsbedingungen") werden im Folgenden einheitlich als "Zugangsberechtigte" bezeichnet.

Der Zugang zu Online Reporting wird Inhabern von bei der Bank geführten Konten und Depots auf Ersuchen der Konto-/Depotinhaber zur Verfügung gestellt und ist nur für die Konto-/Depotinhaber selbst bzw. zu den Konten und Depots sonst Verfügungs- und Zeichnungsberechtigten bzw. für Dritte, die vom Konto- /Depotinhaber zum Zugang zum Online Reporting bevollmächtigt werden, bestimmt.

Der Zugang zum Secure Mail wird ausschließlich jener natürlichen Person zur Verfügung gestellt, für welche das Mailkonto angelegt wurde, unabhängig davon, ob diese Person ein Zugangsberechtigte im Sinne des bevorstehenden Absatzes ist.

Diese Nutzungsbedingungen regeln gemeinsam mit den Vereinbarungen im "Vertrag über die Eröffnung und Führung von Konten und Wertpapierdepots bzw. Rahmenvertrag zur Erbringung von Wertpapierdienstleistungen", im Dokument "Handzeichnungsproben sowie Verfügungs- und Zeichnungsberechtigungen" und im "Antrag Gutmann Online und/oder Secure Mail" die Vertragsbeziehung (gemeinsam "Gutmann Online Vertrag") zwischen der Bank und dem Zugangsberechtigten. Diese Nutzungsbedingungen gelten, wenn ihre Geltung zwischen der Bank und dem Zugangsberechtigten vereinbart ist.

Jeder Zugriff auf Gutmann Online, auf die dort enthaltenen Dateien und Angaben, Analysen, Berechnungen etc., die

Verwendung derselben sowie alle Handlungen, die auf diesen aufbauen oder mit diesen in Zusammenhang stehen, unterliegen den nachfolgend angeführten Bestimmungen.

# 2. Voraussetzungen

Für die Verwendung von Gutmann Online ist ein Konto/Depot bei der Bank oder eine anderweitige aufrechte Geschäftsbeziehung mit der Bank erforderlich.

Für die Nutzung von Gutmann Online sind zumutbare Abwehrmaßnahmen gegen Viren oder ähnlichen Bedrohungen der Hard- und Software, insbesondere eine Firewall und einen aktuellen Virenschutz zu verwenden und diese am aktuellen Stand zu halten, sowie Durchführung von Sicherheitsupdates des Betriebssystems von den Zugangsberechtigten vorausgesetzt.

# 3. Leistungsumfang

#### Secure Mail

Die Bank bietet den Zugangsberechtigten einen gesicherten Kommunikationsaustausch, für Nachrichten und Dokumente. Speicherdauer der im Secure Mail zugestellten Nachrichten und Dokumente beträgt sechs Monate.

#### Online Reporting

Die Bank bietet den Zugangsberechtigten online Abfragemöglichkeiten in Bezug auf Ihre bei der Bank geführten Konten und Depots im Wesentlichen im folgenden Umfang:

- Depot-/Konto- und Transaktionsübersicht
- Vermögensentwicklung
- Depot-/Kontobewegungen
- Performanceanalysen
- **Beitragsrechnungen**
- Verlinkung zum Gutmann Fondsservice
- Dokumentenarchiv

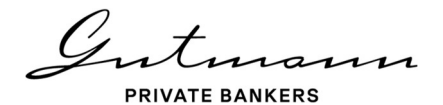

# 4. Zugang zu Gutmann Online

Die Kommunikation zwischen den Zugangsberechtigten und der Bank erfolgt über Datenübertragungsnetze unter Verwendung der personalisierten Sicherheitsmerkmale der Zugangsberechtigten sowie nach elektronischer Autorisierung der Zugangsberechtigten durch die Bank. Beim Zugang zu Gutmann Online wird die Berechtigung ausschließlich anhand der personalisierten Sicherheitsmerkmalen geprüft. Eine Kollektivzeichnung ist bei Gutmann Online nicht möglich.

Gutmann Online ist in einer Desktop Version und in einer Version für mobile Endgeräte (Gutmann App) vorhanden.

Bei der Anmeldung in Gutmann Online wird eine starke Kundenauthentifizierung eingesetzt. Starke Kundenauthentifizierung erfolgt unter Heranziehung von mindestens zwei Elementen der Kategorien Besitz (etwas, was nur der Zugangsberechtigte besitzt), Wissen (etwas, was nur der Zugangsberechtigte weiß) oder Inhärenz (etwas, was nur der Zugangsberechtigte ist), die insofern voneinander unabhängig sind, als die Nichterfüllung eines Kriteriums die Zuverlässigkeit der anderen nicht in Frage stellt, und die so konzipiert ist, dass die Vertraulichkeit der Authentifizierungsdaten geschützt ist.

Die Elemente der starken Kundenauthentifizierung für die Anmeldung in Gutmann Online sind:

- das für die Gutmann App registrierte mobile Endgerät (Element Besitz)
- Sicherer App-Zugriff mit Gesichtserkennung (Face ID), Fingerabdruck (Touch-ID) (beides Element Inhärenz) oder frei wahlbarer PIN-Code (Element Wissen)

Diese voneinander unabhängigen Elemente (Besitz und Inhärenz oder Wissen) bilden eine 2-Faktor Authentifizierung im Sinne der starken Kundenauthentifizierung.

#### Benutzerkennung

Die Benutzerkennung besteht aus einer 8-stelligen Nummer und wird dem Zugangsberechtigten von der Bank in einer vereinbarten Kommunikationsform übermittelt.

#### Gutmann App

Die Gutmann App ermöglicht einerseits der Zugang zu Gutmann Online über mobile Endgeräte und dient andererseits der Bestätigung des Zugangs in der Desktop Version. In beiden Fällen erfolgt die Authentifizierung des Zugangsberechtigten über biometrische Merkmale (Fingerabdruck-Touch ID oder Gesichtserkennung – Face ID) oder Eingabe eines PIN-Codes.

#### Registrierung des mobilen Endgerätes für Gutmann App

# Persönlicher QR-Code

Um das mobile Endgerät für Gutmann App registrieren zu können, erhält der Zugangsberechtigte einen QR-Code. Dieser ist im Rahmen des Registrierungsprozesses zu scannen. Der QR-Code wird dem Zugangsberechtigten von der Bank in einer vereinbarten Kommunikationsform übermittelt.

#### Einmalpasswort

Das Einmalpasswort wird im Zuge der Registrierung des mobilen Endgerätes nach dem Scannen des QR-Codes erfasst. Das Einmalpasswort wird dem Zugangsberechtigten von der Bank in einer vereinbarten Kommunikationsform übermittelt.

Durch Eingabe des Einmalpasswortes ist die Registrierung des mobilen Endgerätes für Gutmann App abgeschlossen.

In Gutmann App legt der Zugangsberechtigte eine der vereinfachten Authentifizierungsmethoden fest (Gesichtserkennung, Fingerabdruck oder PIN-Code).

#### Hinzufügen weiterer Endgeräte

Zusätzlich zu dem mobilen Endgerät, dass mit dem QR-Code und dem Einmalpasswort, welche von der Bank übermittelt wurden, registriert wurde, kann der Zugangsberechtigte, wenn er in Gutmann Online angemeldet ist, unter dem Punkt "Einstellungen" weitere mobilen Endgeräte registrieren.

# Anmeldung in Desktop Version von Gutmann Online

Die Anmeldung in Desktop Version von Gutmann Online erfolgt über www.gutmann.at unter Verwendung der Benutzerkennung und der vom Zugangsberechtigten festgelegten Authentifizierungsmethode (Fingerabdruck, Gesichtserkennung, PIN-Code) in der Gutmann App.

#### Anmeldung in mobile Version von Gutmann Online

Über die Gutmann App erfolgt die Anmeldung in Gutmann Online unter Verwendung der vom Zugangsberechtigten festgelegten Authentifizierungsmethode (Fingerabdruck, Gesichtserkennung, PIN-Code).

### 5. Sorgfaltspflichten und Sperre

Der Zugangsberechtigte ist verpflichtet, die personalisierten Sicherheitsmerkmale (insbesondere frei wahlbarer PIN-Code) sorgfältig zu verwahren und alle zumutbaren Vorkehrungen zu treffen, um zu verhindern, dass ein Dritter Kenntnis an den personalisierten

Sicherheitsmerkmalen erlangt. Die personalisierten Sicherheitsmerkmale dürfen nicht an dritte Personen weitergeben werden. Als befugte Dritte gelten im Hinblick auf personalisierte Sicherheitsmerkmale Kontoinformationsdienstleister. Bei Bestehen des Verdachtes, dass eine unbefugte Person von personalisierten Sicherheitsmerkmalen Kenntnis erhalten hat, die einen Zugriff auf das Gutmann Online ermöglichen könnte, ist die Bank unter der E-Mail-Adresse onlinereporting@gutmann.at bzw. telefonisch unter +43- 1-502-20-496 zu Bankgeschäftszeiten zu informieren. Die Bank wird unverzüglich die Sperre des Zugangs zu Gutmann Online durchführen.

Die Bank ist berechtigt, den Zugang zum Gutmann Online ohne Mitwirkung des Zugangsberechtigten zu sperren:

- wenn objektive Gründe im Zusammenhang mit der Sicherheit von Gutmann Online dies rechtfertigen
- wenn der Verdacht einer nicht autorisierten oder betrügerischen Verwendung von Gutmann Online bzw. der personalisierten Sicherheitsmerkmale besteht

Die Bank wird dem Zugangsberechtigten – soweit eine Bekanntgabe der Sperre oder Gründe für die Sperre nicht eine gerichtliche oder verwaltungsbehördliche Anordnung verletzen bzw. österreichischen oder gemeinschaftsrechtlichen Rechtsnormen oder objektiven Sicherheitserwägungen zuwiderlaufen würde – von einer solchen Sperre und deren Gründen in einer der mit dem Zugangsberechtigten vereinbarten Kommunikationsformen möglichst vor, spätestens aber unverzüglich nach der Sperre informieren.

Sobald die Gründe für die Sperre nicht mehr vorliegen, hat die Bank die Sperre aufzuheben.

Nach fünf hintereinander fehlgeschlagenen PIN-Code Anmeldeversuchen wird eine Sperre des Zugangsberechtigten vorgenommen. Ist dem Zugangsberechtigten der PIN-Code bekannt, kann er die Aufhebung der Sperre bei der Bank, nach erfolgter Identifikation, beantragen. Ist der PIN-Code dem Zugangsberechtigten nicht mehr bekannt, muss das mobile Endgerät neu für Gutmann App registriert werden. Zu diesem Zweck erhält der Zugangsberechtigte von der Bank einen neuen QR-Code und ein neues Einmalpasswort. Hat der Zugangsberechtigte mehrere mobile Endgeräte registriert und ein Zugang über diese möglich ist, kann die Neuregistrierung für den Gutmann App auch über die Geräteverwaltung in der Gutmann App des anderen mobilen Endgeräts erfolgen.

Auf ausdrücklichen Wunsch des Zugangsberechtigten kann der Zugang ebenfalls gesperrt werden. Der Kontoinhaber ist darüber hinaus berechtigt, den Zugriff

aller anderen Zugangsberechtigten auf seine Konten und Wertpapierdepots sperren zu lassen.

# 6. Nutzungszeiten

Der Zugangsberechtige kann Gutmann Online 24 Stunden täglich nutzen. Durch Wartungsarbeiten kann das Gutmann Online jedoch vorübergehend eingeschränkt werden. Sollten diese Einschränkungen erfolgen müssen, wird die Bank die Zugangsberechtigten darauf nach Möglichkeit vorweg, z. B. durch entsprechenden Hinweis auf der für das Gutmann Online genutzten Internetseite der Bank, hinweisen.

# 7. Kündigung

Der Zugangsberechtigte kann gegenüber der Bank jederzeit den Gutmann Online Vertrag mit sofortiger Wirkung kündigen.

Die Bank kann den Gutmann Online Vertrag unter Einhaltung einer Kündigungsfrist von 2 Monaten kündigen. Die Bank ist verpflichtet, in der Kündigung anzugeben, wann die Nutzungsmöglichkeit von Gutmann Online endet. Erfolgt die Kündigung des Gutmann Online Vertrages durch die Bank, wird die Kündigung an die letzte der Bank vom Zugangsberechtigten bekanntgegebene E-Mail-Adresse bzw. Anschrift übermittelt bzw. banklagernd hinterlegt. Unabhängig davon ist die Bank berechtigt, die Nutzung von Gutmann Online aus wichtigem Grund mit sofortiger Wirkung zu beenden.

# 8. Änderungen von Nutzungsbedingungen

Änderungen dieser Nutzungsbedingungen werden dem Zugangsberechtigten von der Bank spätestens zwei Monate vor dem vorgeschlagenen Zeitpunkt ihres Inkrafttretens unter Hinweis auf die betroffenen Bestimmungen angeboten. Dabei werden die vom Änderungsangebot betroffenen Bestimmungen und die vorgeschlagenen Änderungen in einer Gegenüberstellung dargestellt (im Folgenden "die Gegenüberstellung"). Die Zustimmung des Zugangsberechtigten zu angebotenen Änderungen gilt als erteilt, sofern vor dem vorgeschlagenen Zeitpunkt ihres Inkrafttretens kein Widerspruch des Zugangsberechtigten bei der Bank einlangt. Das Angebot zur Änderung der Nutzungsbedingungen, samt Gegenüberstellung ist dem Zugangsberechtigten, der Verbraucher ist, mitzuteilen, wobei die Mitteilung an den Zugangsberechtigten per Post an die letzte von ihm bekannt gegebene Anschrift (Z 11 Absatz 2 der Allgemeinen Geschäftsbedingungen der Bank Gutmann Aktiengesellschaft) erfolgt bzw. in jeder Form einer elektronischen Mitteilung erfolgen kann, die mit ihm wirksam vereinbart worden ist. Gegenüber einem Unternehmer ist es ausreichend das Angebot über die Änderung der Nutzungsbedingungen auf eine mit dem

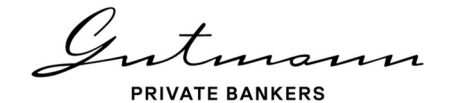

Unternehmer vereinbarte Weise zum Abruf bereit zu halten.

Die Bank wird den Zugangsberechtigten im Angebot zur Änderung der Nutzungsbedingungen darauf aufmerksam machen, dass die Zustimmung des Zugangsberechtigten zur Änderung der Nutzungsbedingungen als erteilt gilt, sofern vor dem vorgeschlagenen Zeitpunkt des Inkrafttretens der Änderung der Nutzungsbedingungen kein Widerspruch des Zugangsberechtigten bei der Bank einlangt. Außerdem wird die Bank eine Gegenüberstellung über die von der Änderung der Nutzungsbedingungen betroffenen Bestimmungen sowie die vollständige Fassung der neuen Nutzungsbedingungen auch auf Ihrer Internetseite veröffentlichen und diese in Schriftform dem Zugangsberechtigten auf dessen Verlangen in seinen Geschäftsstellen aushändigen oder postalisch übermitteln. Auch darauf wird die Bank den Zugangsberechtigten im Angebot zur Änderung der Nutzungsbedingungen hinweisen.

Die vorstehenden Absätze finden auf die Änderung der Leistungen der Bank und Entgelte des Zugangsberechtigten keine Anwendung.